# **Payroll Knowledge Level One**

#### **Knowledge Units**

Skillsfirst Level 1 Award in Computerised Payroll for Business (RQF)

Self-Test Exercises

- 1. Introduction to Payroll
- 2. Employment Legislation including Maternity and Paternity Pay
- 3. Data Protection, Security and Confidentiality
- 4. An Introduction to Real Time Information (RTI)
- 5. Preparing Employee Records
- 6. Calculation of Gross Pay
- 7. An Overview of Processing the Payroll Income Tax
- 8. An Overview of Processing the Payroll National Insurance Contributions
- 9. HMRC PAYE and NIC Calculators
- 10. An Overview of Voluntary Deductions
- 11. Leavers
- 12. An Overview of Completing the Processing of the Payroll
- 13. Preparing to Pay Employees
- 14. Reports and Payments due to HMRC
- 15. Glossary of Payroll Terms

### **Computerised Payroll Level One**

- 1. Sage 50 Payroll Installation Instructions
- 2. Screenshots, Tasks and Activities
- 3. Setting Up a New Company in Sage Payroll
- 4. Using Sage 50 Payroll
- 5. Demonstration Data
- 6. The Scenario Company Details
- 7. The Company Settings in Sage Payroll
- 8. Pay Elements and Pay Deductions
- 9. Creating Employee Records in Sage Payroll
- 10. Automatic Enrolment and Company Pensions
- 11. Processing the Sage Payroll Weekly and Monthly
- 12. The Government Gateway
- 13. Real Time Information (RTI)
- 14. Processing the Payroll Under RTI
- 15. Period End Reports the P32 in Sage Payroll
- 16. Processing Sage Payroll Including Starters and Leavers
- 17. Addressing Problems and the Correction of Errors Using RTI
- 18. Management Information Reports
- 19. Glossary of Payroll Terms

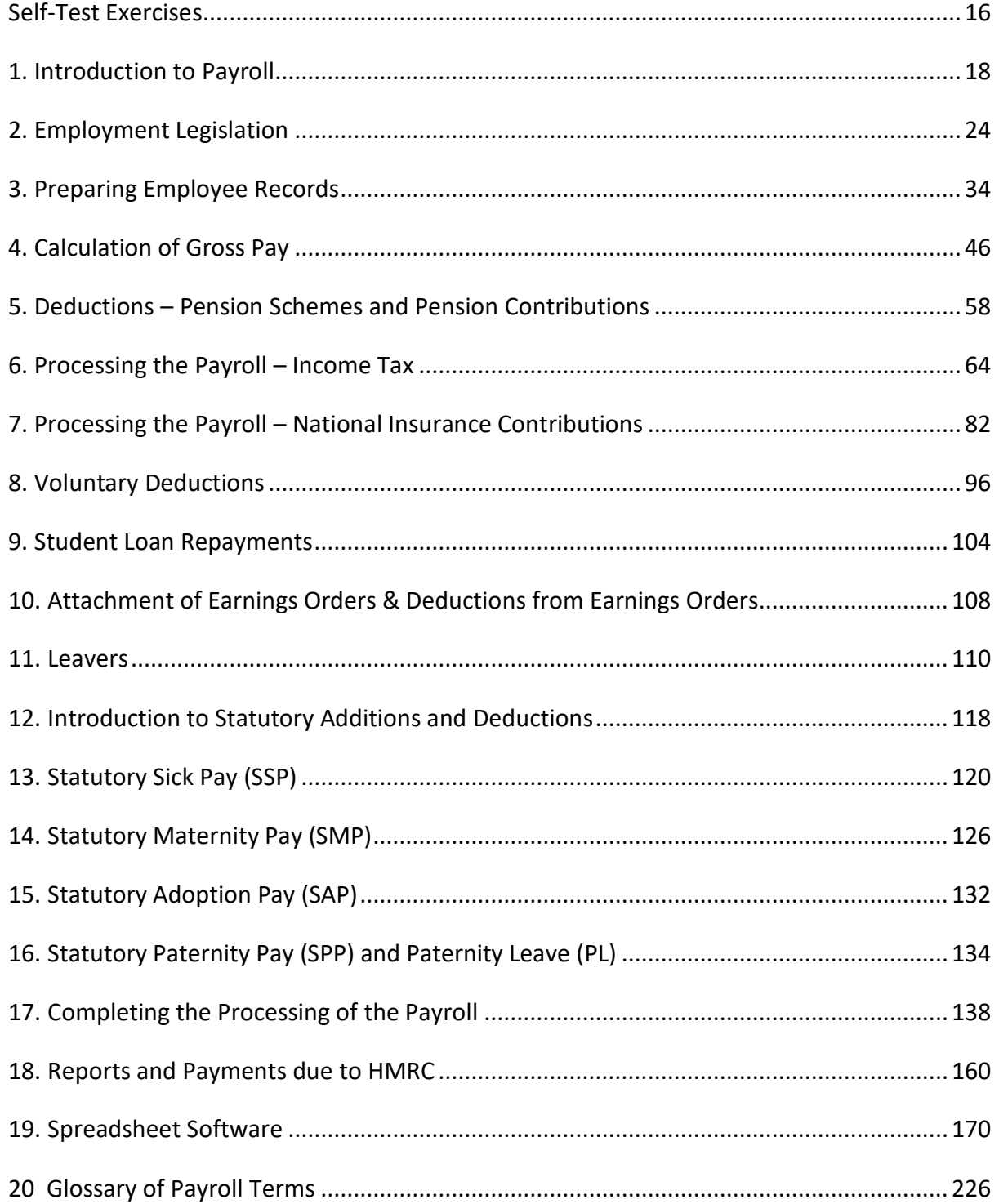

#### **Computerised Payroll Level Two**

- 1. Sage 50 Payroll Installation Instructions
- 2. Screenshots, Tasks and Activities
- 3. Creating a New Company in Sage Payroll
- 4. Using Sage 50 Payroll
- 5. Demonstration Data
- 6. The Scenario Company Details
- 7. The Company Settings in Sage Payroll
- 8. Pay Elements Pay Deductions and Company Loans
- 9. Creating Employee Records in Sage Payroll
- 10. Company Pension Schemes
- 11. Processing the Sage Payroll Weekly and Monthly
- 12. The Government Gateway
- 13. Real Time Information (RTI)
- 14. The Full Payment Submission (FPS)
- 15. e-Submissions Log and IR Secure Mailbox
- 16. Processing the Payroll Under RTI
- 17. Processing Sage Payroll May Starters and Leavers
- 18. Statutory Sick Pay
- 19. Recording SSP Making Up the Basic Pay and Processing SMP
- 20. Period End Reports the P32 in Sage Payroll
- 21. The Employer Payment Summary (EPS)
- 22. The True Cost of Wages
- 23. Attachment of Earnings Orders and Deductions of Earnings Orders
- 24. Addressing Problems and the Correction of Errors Using RTI
- 24. Opt In Join the Pension Scheme
- 25. The Use of Rollback
- 26. RTI Submission Types A Review
- 27. Reports in Sage 50 Payroll
- 28. The Year End and RTI
- 29. Data Security
- 30. Glossary of Payroll Terms

## **Sage 50c Payroll Level Three**

Introduction - Computerised Payroll Level 3

- 1. Sage 50c Payroll Installation Instructions
- 2. Screenshots, Tasks and Activities
- 3. Creating a New Company in Sage Payroll
- 4. Computerised Payroll Administration
- 5. Company Pension Schemes
- 6. The Government Gateway
- 7. Real Time Information (RTI)
- 8. Processing the Payroll Under RTI
- 9. Period End the P32
- 10. The Employer Payment Submission (EPS)
- 11. Starters, Leavers, Salary Sacrifice and Net Payments
- 12. The Cost of Wages
- 13. Payroll Verification and Reconciliation
- 14. Advance Pay, Holiday Schemes and Statutory Adoption Pay
- 15. Error Corrections and the FPS
- 16. Data Security
- 17. Termination of Employment
- 18. Year End Processing
- 19. Glossary of Payroll Terms